# Lethe<br>Let.racks

DSP 4x4 Mini Amp

# Bedienungsanleitung Bedienungsanleitung

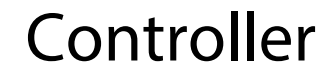

Thomann GmbH Hans-Thomann-Straße 1 96138 Burgebrach Deutschland Telefon: +49 (0) 9546 9223-0 Internet: www.thomann.de

04.12.2023, ID: 495806 (V2)

# Inhaltsverzeichnis

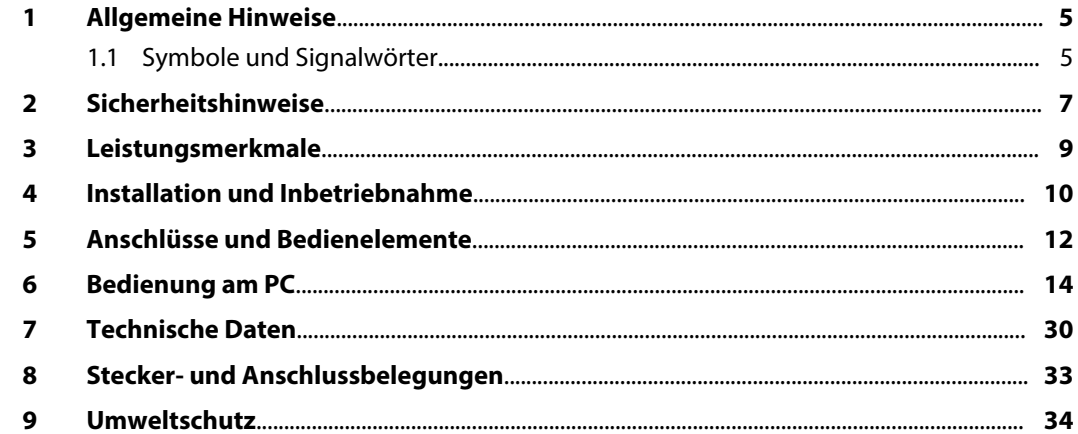

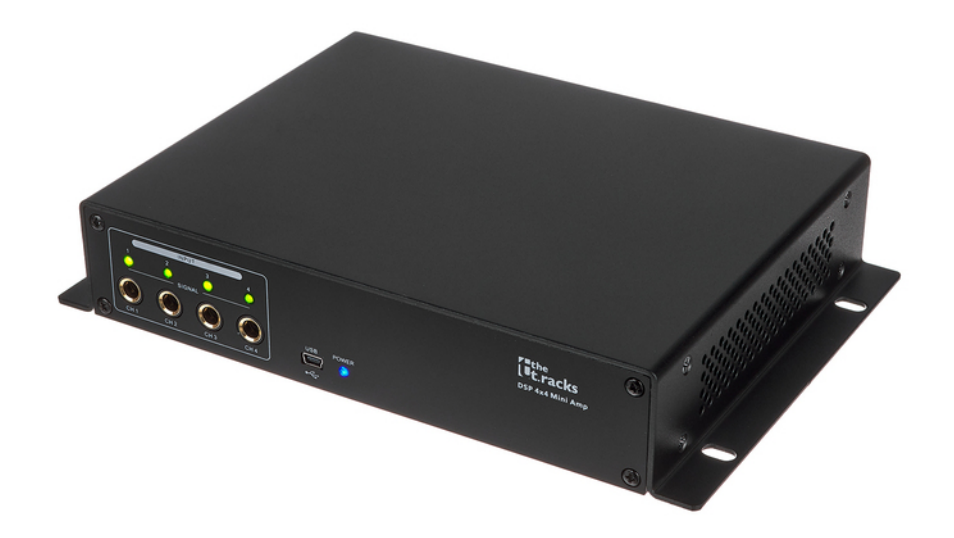

## <span id="page-4-0"></span>**1 Allgemeine Hinweise**

Dieses Dokument enthält wichtige Hinweise zum sicheren Betrieb des Produkts. Lesen und befolgen Sie die angegebenen Sicherheitshinweise und Anweisungen. Bewahren Sie das Dokument zum späteren Nachschlagen auf. Sorgen Sie dafür, dass es allen Personen zur Verfü‐ gung steht, die das Produkt verwenden. Sollten Sie das Produkt verkaufen, achten Sie bitte darauf, dass der Käufer dieses Dokument erhält.

Unsere Produkte und Dokumentationen unterliegen einem Prozess der kontinuierlichen Wei‐ terentwicklung. Daher bleiben Änderungen vorbehalten. Bitte informieren Sie sich in der aktu‐ ellsten Version der Dokumentation, die für Sie unter *www.thomann.de* bereitliegt.

#### **1.1 Symbole und Signalwörter**

In diesem Abschnitt finden Sie eine Übersicht über die Bedeutung der Symbole und Signal‐ wörter, die in diesem Dokument verwendet werden.

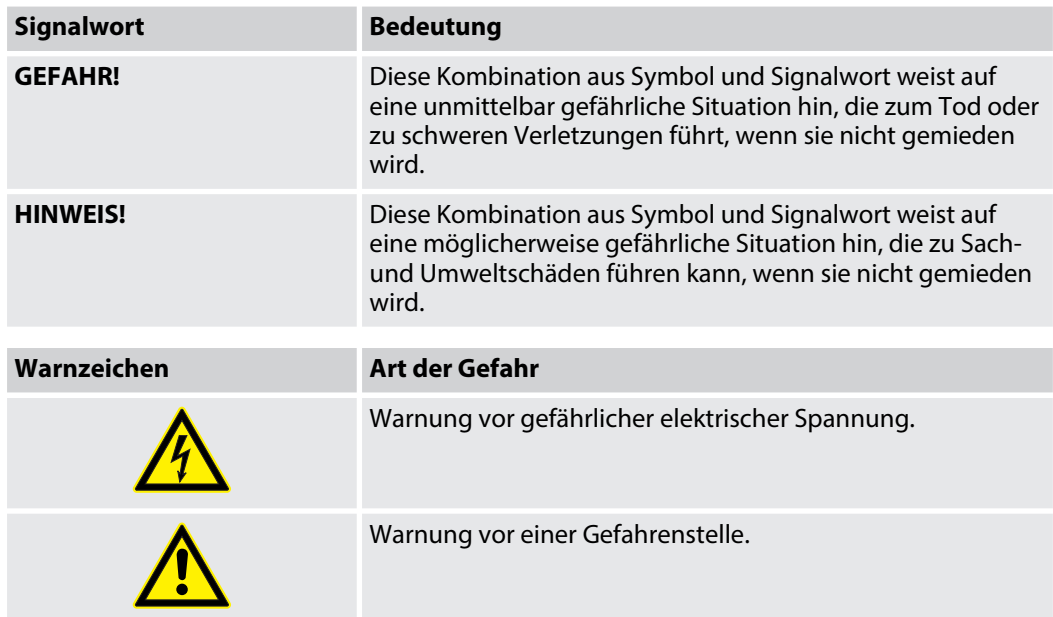

# <span id="page-6-0"></span>**2 Sicherheitshinweise**

#### **Bestimmungsgemäßer Gebrauch**

Dieses Gerät dient zur Verstärkung, Abmischung und Wiedergabe der Signale von Audioge‐ räten, Musikinstrumenten und Mikrofonen. Verwenden Sie das Gerät ausschließlich wie in dieser Bedienungsanleitung beschrieben. Jede andere Verwendung sowie die Verwendung unter anderen Betriebsbedingungen gelten als nicht bestimmungsgemäß und können zu Per‐ sonen- oder Sachschäden führen. Für Schäden, die aus nicht bestimmungsgemäßem Gebrauch entstehen, wird keine Haftung übernommen.

Das Gerät darf nur von Personen benutzt werden, die über ausreichende physische, sensori‐ sche und geistige Fähigkeiten sowie über entsprechendes Wissen und Erfahrung verfügen. Andere Personen dürfen das Gerät nur benutzen, wenn sie von einer für ihre Sicherheit zustän‐ digen Person beaufsichtigt oder angeleitet werden.

#### **Sicherheit**

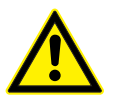

#### **GEFAHR!**

**Erstickungs- und Verletzungsgefahr für Kinder!**

An Verpackungsmaterialien und Kleinteilen können Kinder ersticken. Beim Umgang mit dem Gerät können Kinder sich verletzen. Lassen Sie Kinder niemals mit Verpackungsmaterial und dem Gerät spielen. Bewahren Sie Verpackungsmaterial niemals in der Reich‐ weite von Babys und Kleinkindern auf. Entsorgen Sie Verpackungsmaterial bei Nichtgebrauch stets ordnungsgemäß. Lassen Sie Kinder das Gerät nicht unbeaufsichtigt benutzen! Halten Sie Kleinteile von Kindern fern und achten Sie darauf, dass sich keine Klein‐ teile vom Gerät (z. B. Bedienknöpfe) lösen, mit denen sie spielen könnten.

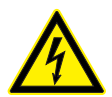

#### **GEFAHR!**

#### **Lebensgefahr durch elektrischen Strom!**

Bei einem Kurzschluss besteht Brand- und Lebensgefahr. Nehmen Sie am Netzkabel und am Netzstecker keine Veränderungen vor! Schalten Sie bei Beschädigung der Isolation sofort die Spannungsversorgung ab und veranlassen Sie die Reparatur. Falls Sie sich unsicher sind, wenden Sie sich an eine qualifizierte Elektrofachkraft.

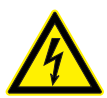

#### **GEFAHR!**

#### **Lebensgefahr durch elektrischen Strom!**

Im Inneren des Geräts befinden sich Teile, die unter hoher elektrischer Spannung stehen. Entfernen Sie niemals Abdeckungen! Im Geräteinneren befinden sich keine vom Benutzer zu wartenden Teile. Verwenden Sie das Gerät nicht, wenn Abdeckungen, Schutz‐ vorrichtungen oder optische Komponenten fehlen oder beschädigt sind.

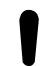

#### **HINWEIS!**

#### **Brandgefahr durch abgedeckte Lüftungsschlitze und benachbarte Hitzequellen!**

Wenn Lüftungsschlitze des Geräts abgedeckt werden oder das Gerät in unmittelbarer Nähe zu anderen Wärmequellen betrieben wird, kann das Gerät überhitzen und anfangen zu brennen. Decken Sie das Gerät oder die Lüftungsschlitze niemals ab. Montieren Sie das Gerät nicht in unmittelbarer Nähe zu einer anderen Wärmequelle. Betreiben Sie das Gerät niemals in unmittelbarer Nähe zu offenen Flammen.

#### **HINWEIS!**

#### **Beschädigung des Geräts bei Betrieb unter ungeeigneten Umgebungsbedingungen!**

Wenn das Gerät unter ungeeigneten Umgebungsbedingungen betrieben wird, kann es beschädigt werden. Betreiben Sie das Gerät ausschließlich in Innenräumen im Rahmen der Umgebungsbedingungen, die im Kapitel "Technische Daten" der Bedienungsanleitung angegeben sind. Vermeiden Sie den Einsatz in Umgebungen mit direkter Sonneneinstrahlung, starkem Schmutz und starken Vibrationen. Vermeiden Sie den Einsatz in Umgebungen mit starken Temperaturschwankungen. Bei unvermeidlichen Temperatur‐ schwankungen (z. B. nach dem Transport bei niedrigen Außentemperaturen) schalten Sie das Gerät nicht sofort ein. Setzen Sie das Gerät niemals Flüssigkeiten oder Feuchtigkeit aus. Versetzen Sie das Gerät während des Gebrauchs nicht an einen anderen Ort. In Umgebungen mit erhöhtem Schmutzaufkommen (z . B. durch Staub, Rauch, Nikotin, Nebel): Lassen Sie das Gerät regelmäßig von qualifiziertem Fachpersonal reinigen, um Schäden durch Überhitzung und andere Fehlfunktionen zu vermeiden.

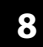

### <span id="page-8-0"></span>**3 Leistungsmerkmale**

- Ultrakompakter 4-Kanal-DSP und 4-Kanal-Endstufe
- Ideal für kleine Installationen und in Kombination mit Deckenlautsprechern
- **Eingänge: 4 × 6,35-mm-Klinkenbuchse (symmetrisch)**
- **N** Ausgänge:  $4 \times 6.35$ -mm-Klinkenbuchse (symmetrisch) und Schraubklemmenleiste
- USB-Anschluss zur Steuerung über PC mit Hilfe der mitgelieferten Software (Kabel im Lieferumfang enthalten)
- Umfangreiche Einstellmöglichkeiten für optimalen Sound:
	- Parametrischer Equalizer
	- Grafischer Equalizer
	- Hochpass- und Tiefpassfilter
	- Noise Gate
	- Limiter
	- Phasendrehung

# <span id="page-9-0"></span>**4 Installation und Inbetriebnahme**

Packen Sie das Gerät aus und überprüfen Sie es sorgfältig auf Schäden, bevor Sie es ver‐ wenden. Bewahren Sie die Verpackung auf. Um das Gerät bei Transport und Lagerung optimal vor Erschütterungen, Staub und Feuchtigkeit zu schützen, benutzen Sie die Originalverpa‐ ckung oder eigene, besonders dafür geeignete Transport- bzw. Lagerungsverpackungen.

Stellen Sie alle Verbindungen her, solange das Gerät ausgeschaltet ist. Benutzen Sie für alle Verbindungen hochwertige Kabel, die möglichst kurz sein sollten. Verlegen Sie die Kabel so, dass sich keine Stolperfallen bilden.

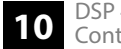

#### **Konfigurationsbeispiel**

Die Abbildung zeigt schematisch, wie das Gerät über den USB-Anschluss eines PCs gesteuert werden kann.

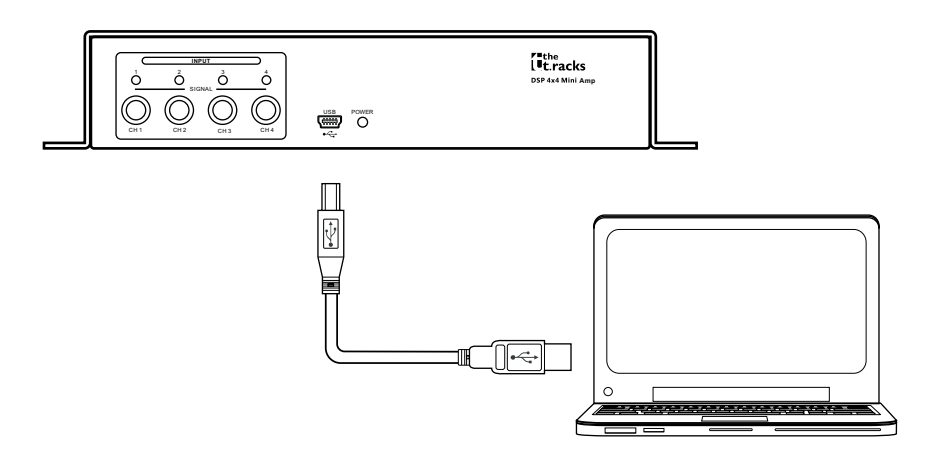

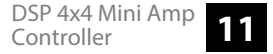

# <span id="page-11-0"></span>**5 Anschlüsse und Bedienelemente**

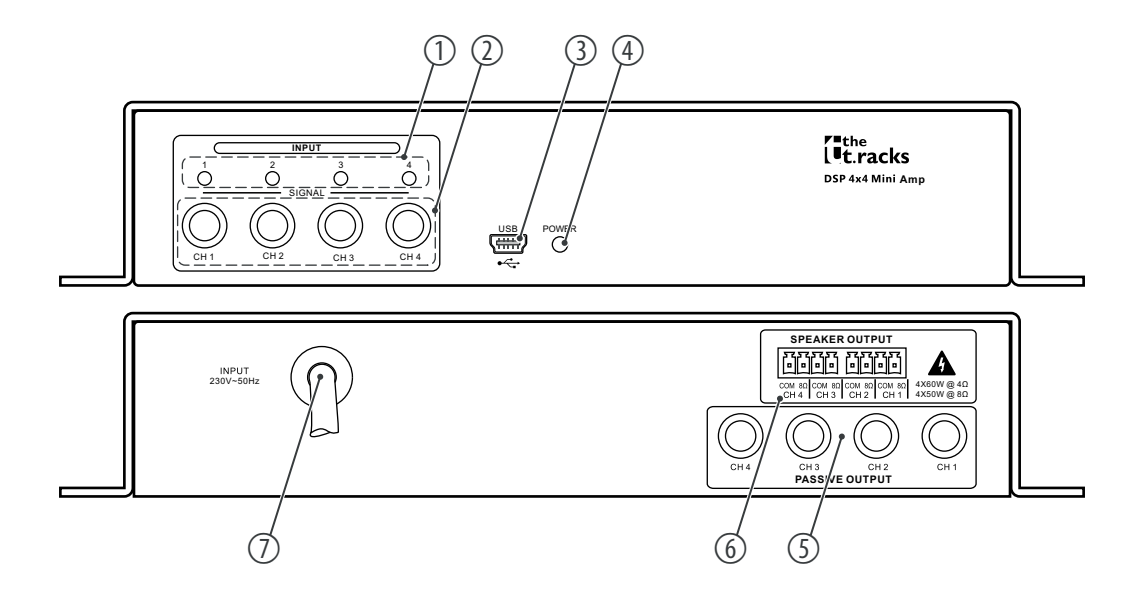

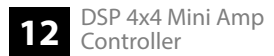

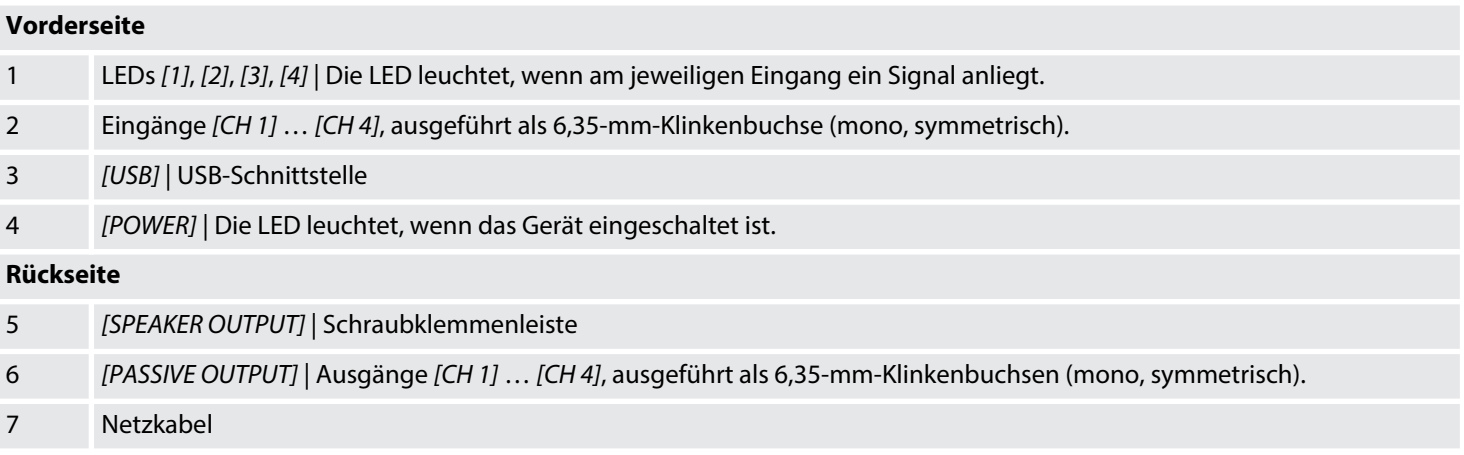

# <span id="page-13-0"></span>**6 Bedienung am PC**

#### **Software installieren und starten**

- **1.** Legen Sie die CD mit der Software in das CD-Laufwerk Ihres Windows-PCs ein und starten Sie das Installationsprogramm, das zur Geräteausführung passt.
- **2.** Folgen Sie den Anweisungen des Installationsprogramms bis zum Abschluss.
- **3.** Verbinden Sie Ihren PC über ein USB-Kabel mit dem Gerät und schalten Sie das Gerät ein.
	- $\Rightarrow$  Das Betriebssystem erkennt das neu hinzugefügte USB-Gerät.
- **4.** Öffnen Sie das PC-Programm. Es erkennt automatisch das angeschlossene Gerät.
	- $\Rightarrow$  In der oberen rechten Ecke des Programmfensters erscheint die Markierung *"Online"*.

#### **Software beenden**

- **1.** Klicken Sie im Programmfenster auf die Schaltfläche *"Online"*.
- 2. Schließen Sie das Programmfenster.

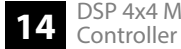

#### **Bestandteile des Programm‐ fensters**

Bereiche:

ာ me the tracks DSP 4x4 Mirk Editor V1.0  $\mathfrak{Z}$ The Link Copy Lock Test Tone Language About Gate Comp Delay Matrix Out1 Out2 Out3 Out4  $0 + C$  $\odot$ IE Out3 **El** OutS  $\overline{a}$  or Output T.  $1568$ +126  $\sim$ idd.  $(4)$ аğ  $20H$ m. in k 2700 **TOP** 30a 2012 **XAH** Input Output:  ${\rm IaD}$ InA  $EB$ **LC** Outl Out2 Out3 Out4 H & T ig. H. П H. i. E  $\frac{1}{2}$ **FR** E B Ħ **DESERT** ÷  $\overline{z}$ ċ 회담  $\overline{\phantom{a}}$  $\overline{z}$  $22$  $\frac{1}{2}$ 40.04B 10:08B (0.048)  $0.063$  $+0.04B$  $+0.06B$  $+0.045$ 10.048  $\chi_{\rm{crmul}}$  $\mathop{\mathrm{Scemd}}$ Nomal  $\langle$  Normal 6 Nemal Mats  $\Delta \Delta \Delta \Delta$ Naste Mate **CAME**  $-3601$ **Mat** Nomia Africa  $\bullet$ Address ID:1 Disconnected Preset F00 Default Preset Store Recall

Alle Reiter des Programmfensters sind ähnlich aufgebaut und gliedern sich in folgende

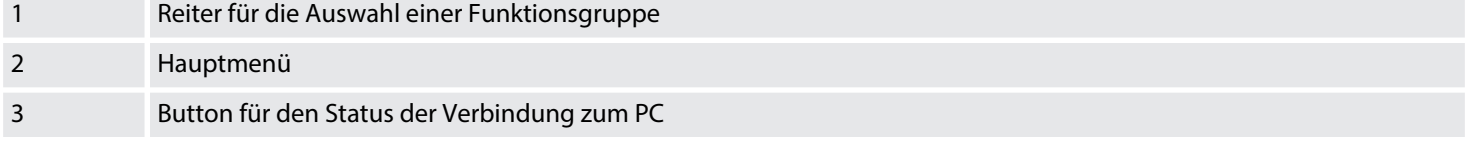

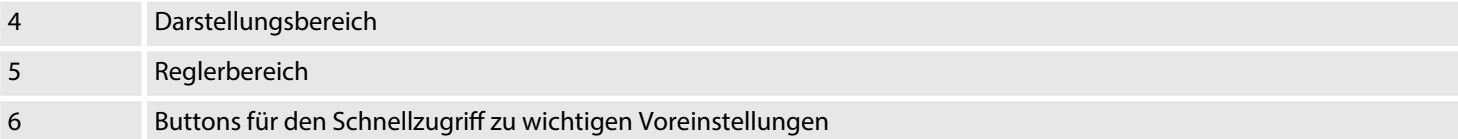

#### **Hauptmenü**

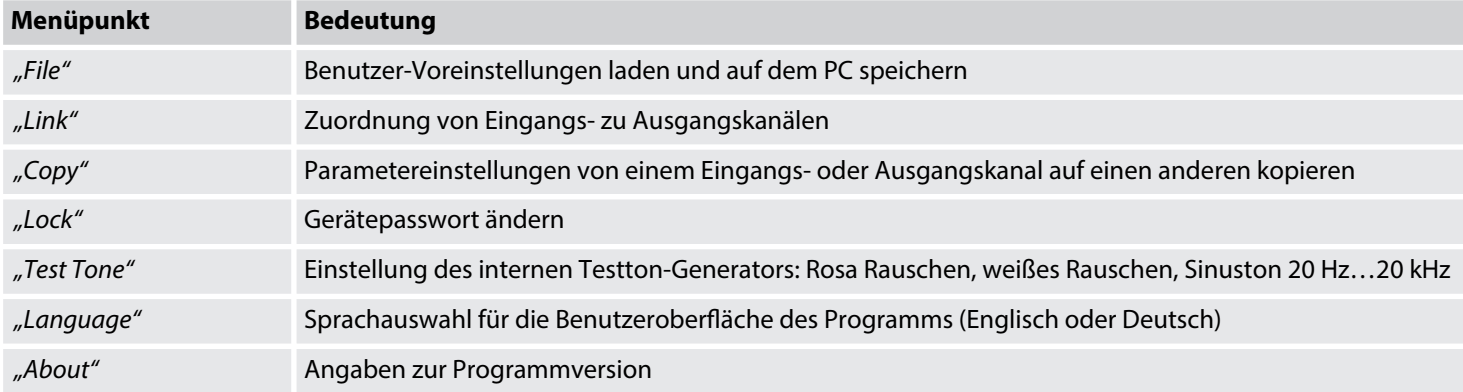

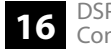

#### **Buttons für den Schnellzugriff zu wichtigen Voreinstellungen**

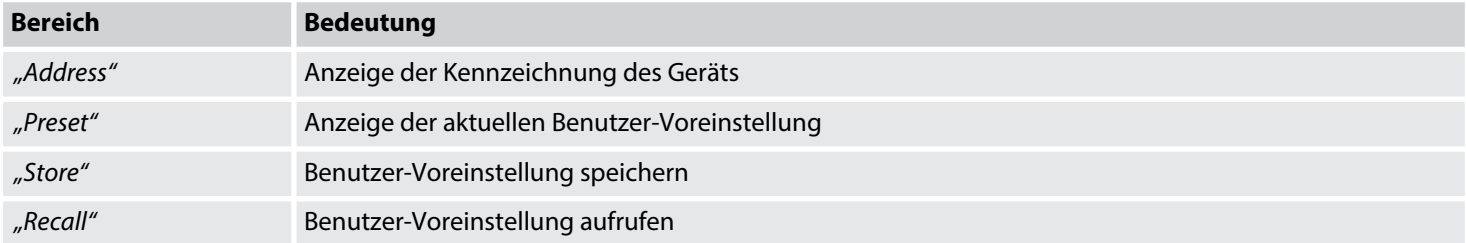

**Reiter "Gain"** 

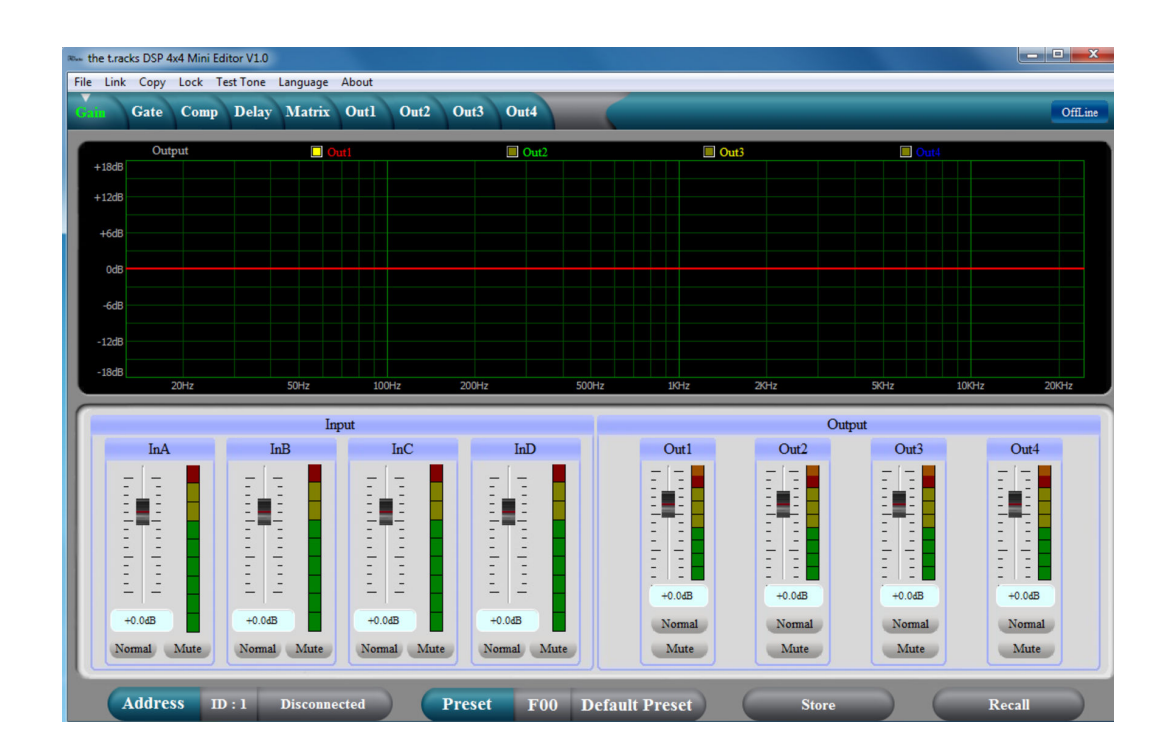

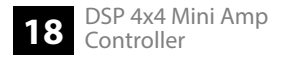

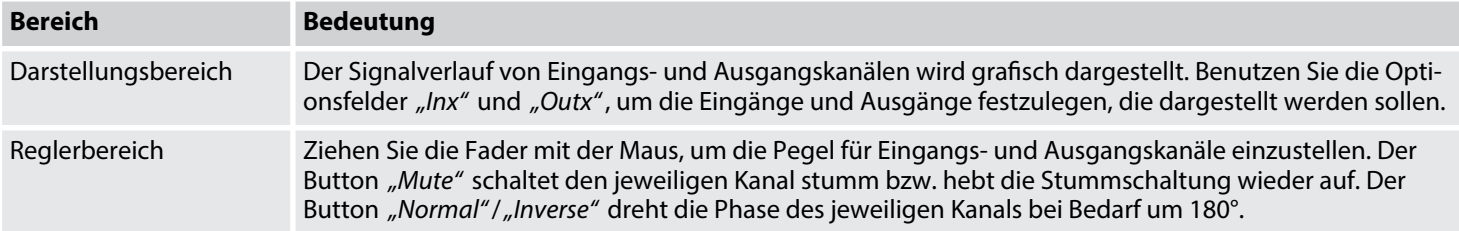

**Reiter** "Gate"

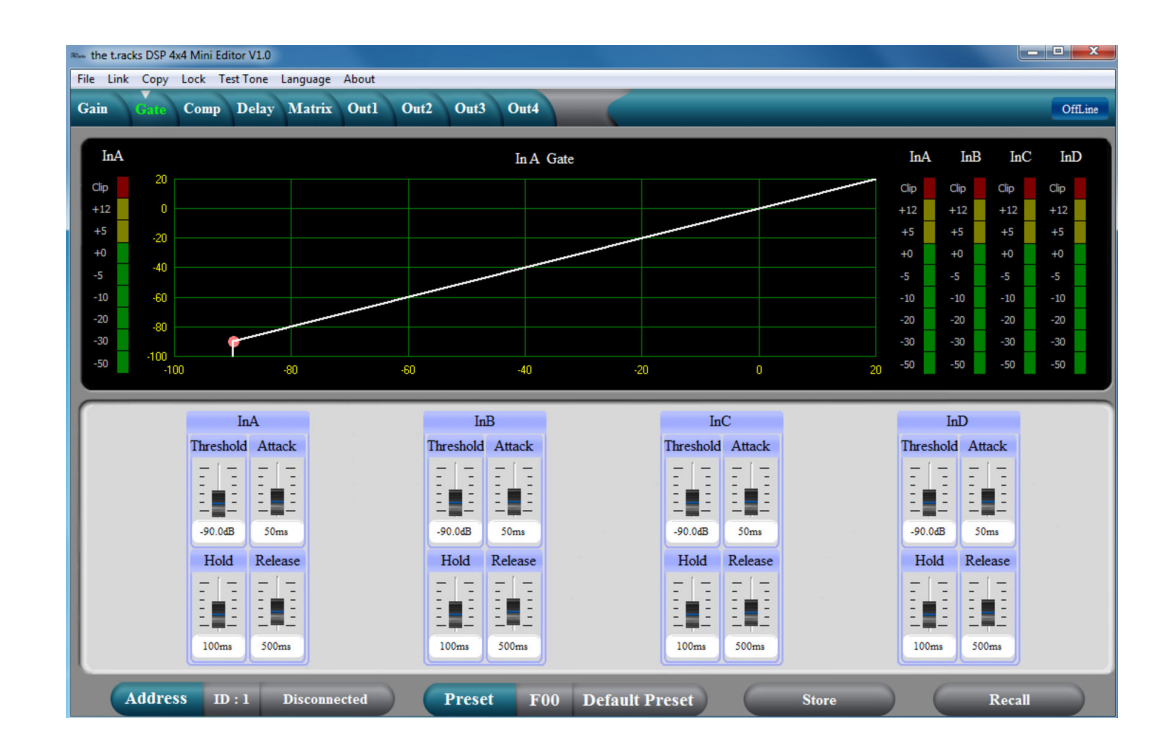

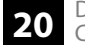

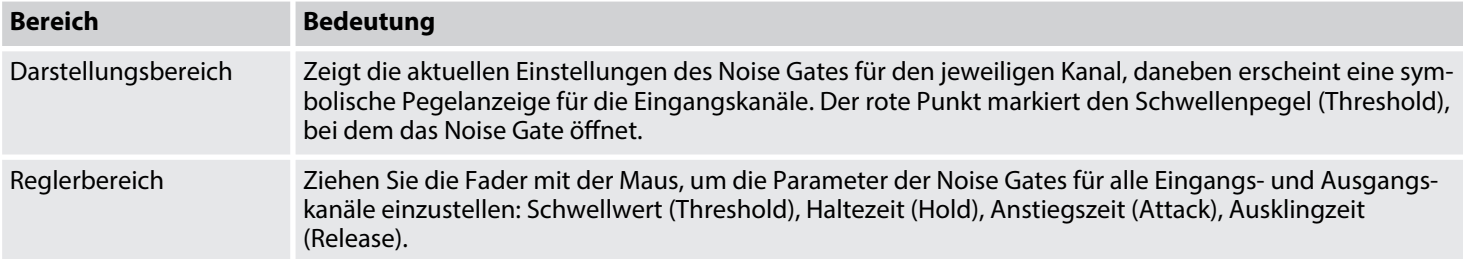

**Reiter "Comp"** 

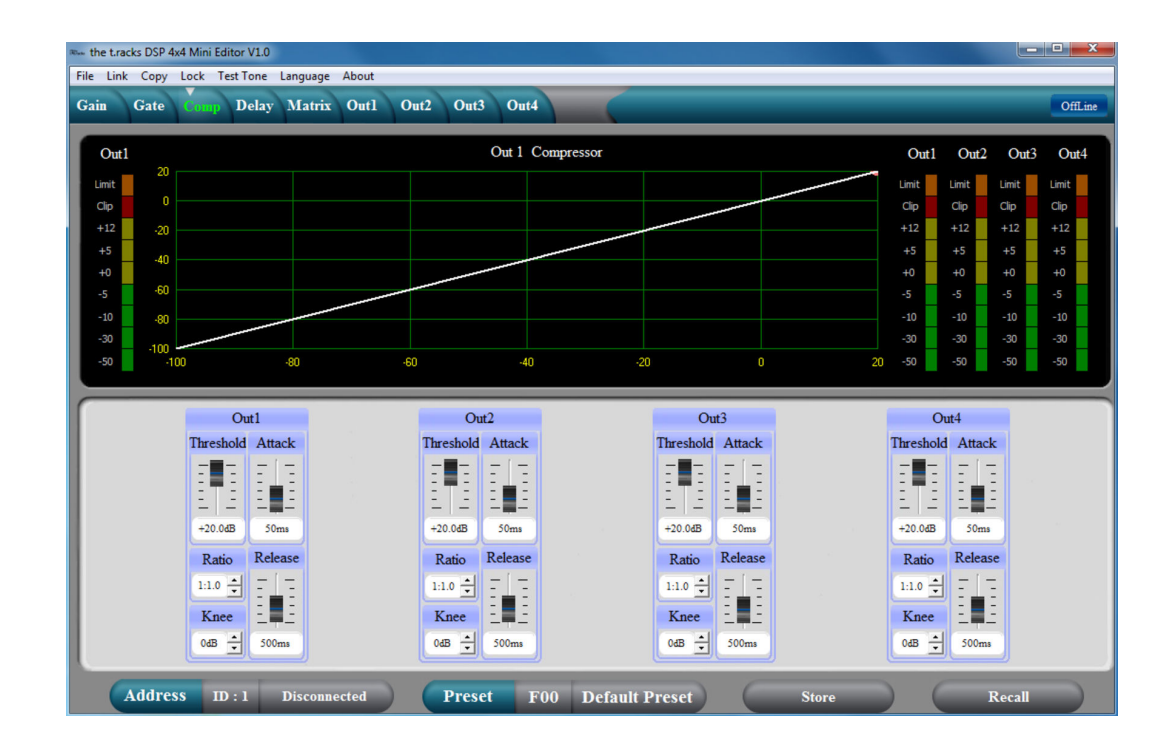

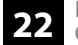

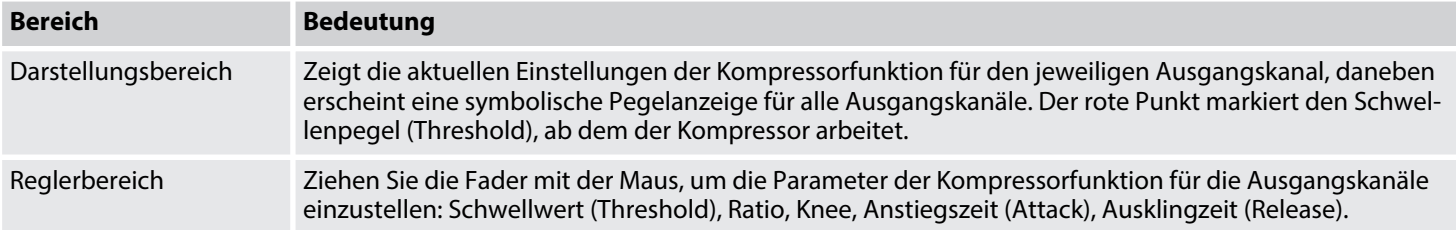

**Reiter** "Delay"

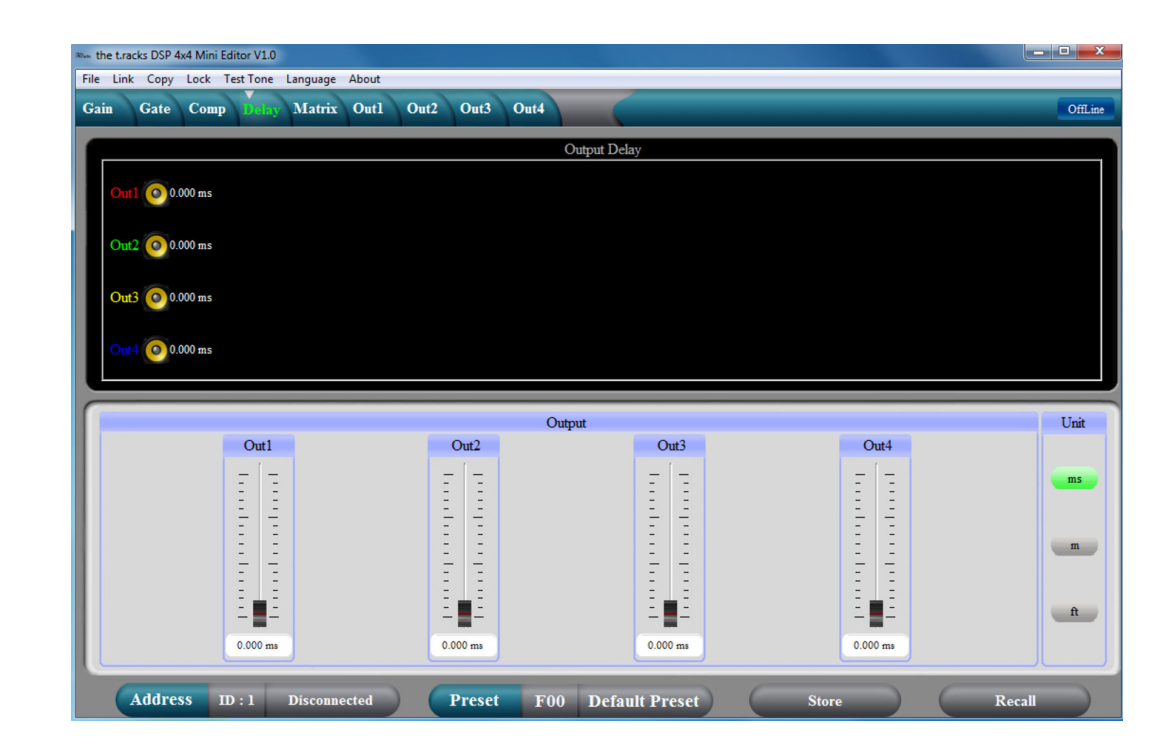

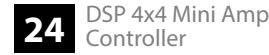

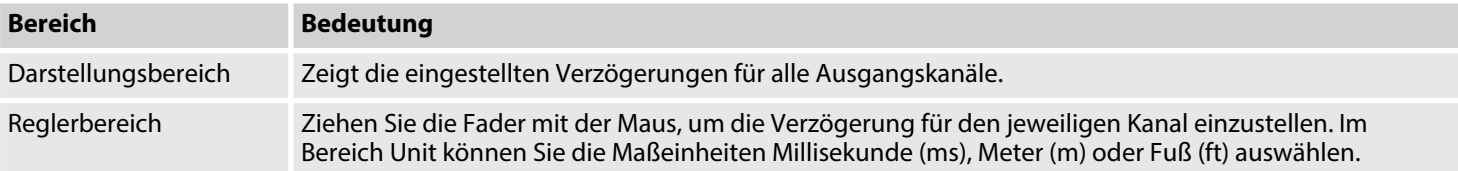

**Reiter "Matrix"** 

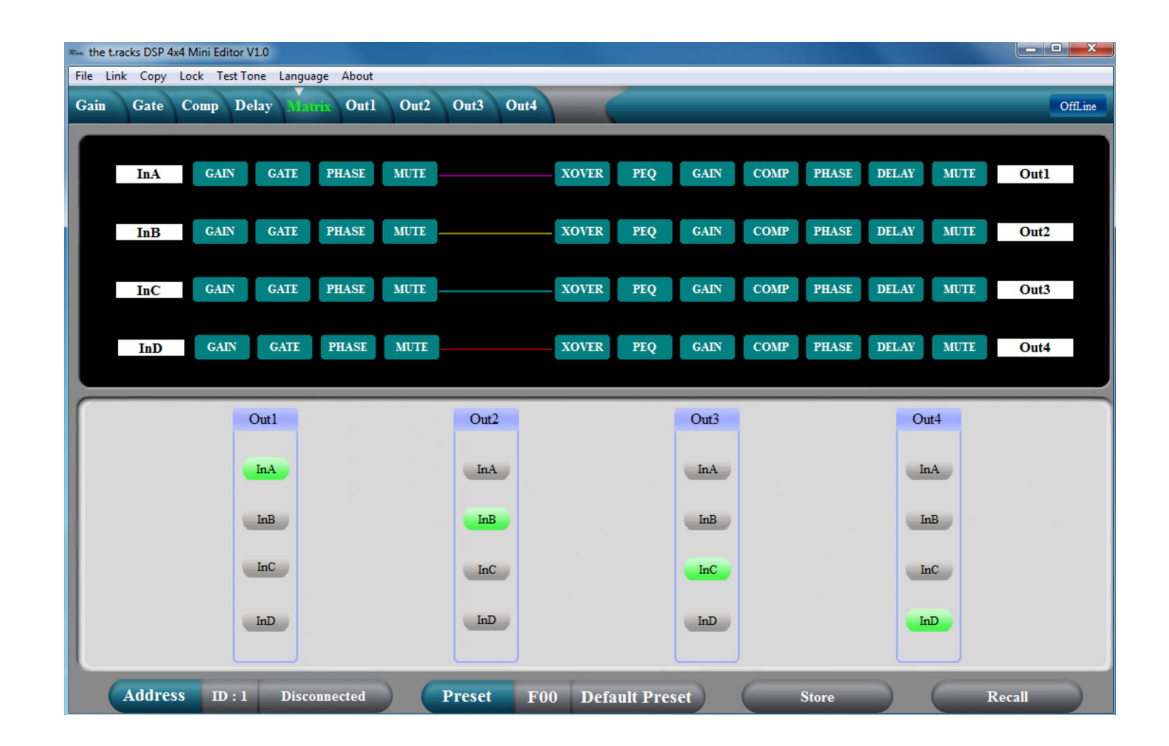

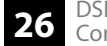

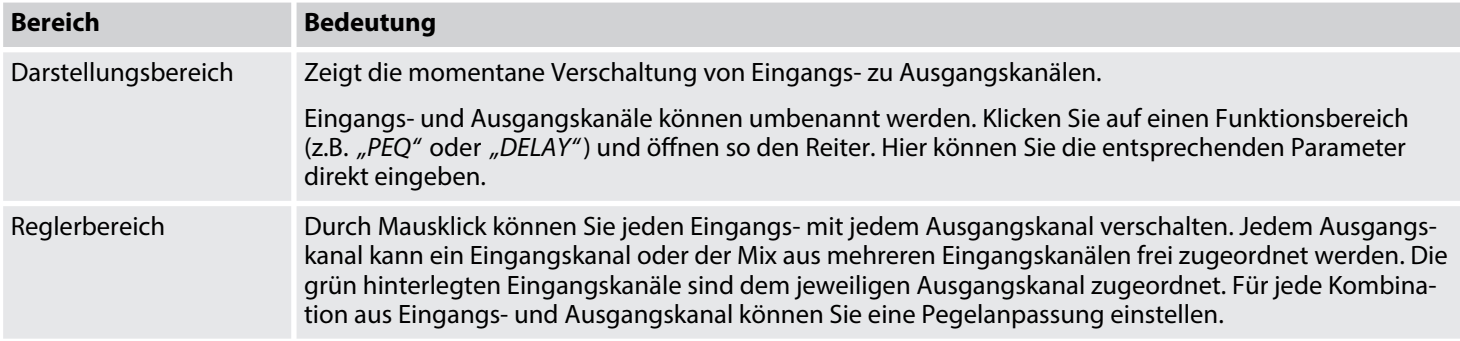

**Reiter "Out 1" – "Out 4"** 

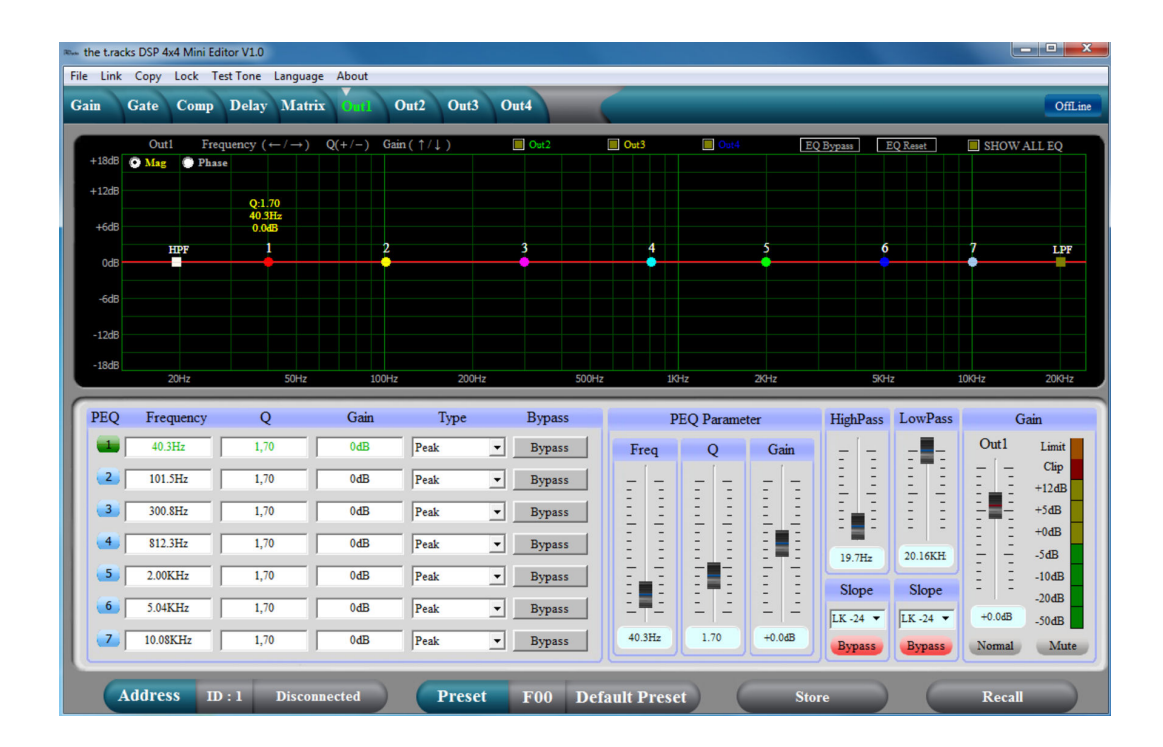

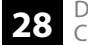

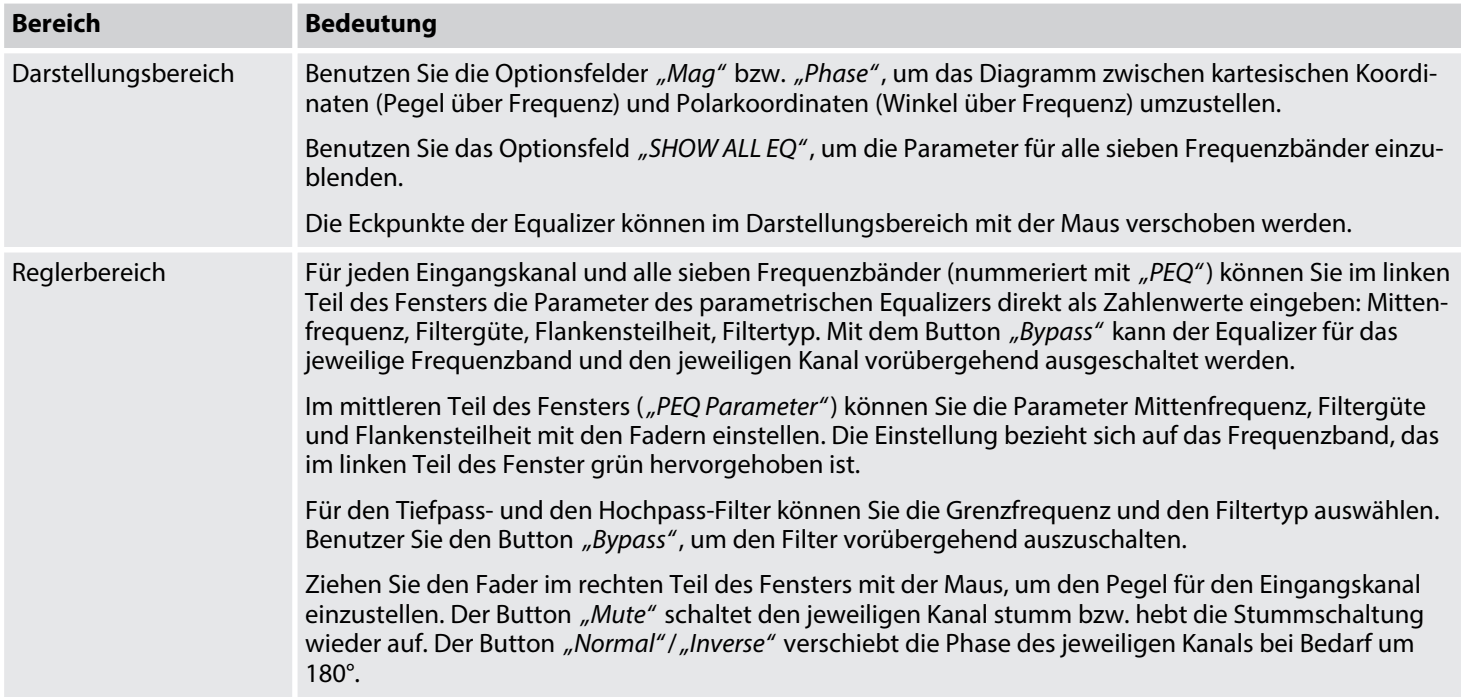

# <span id="page-29-0"></span>**7 Technische Daten**

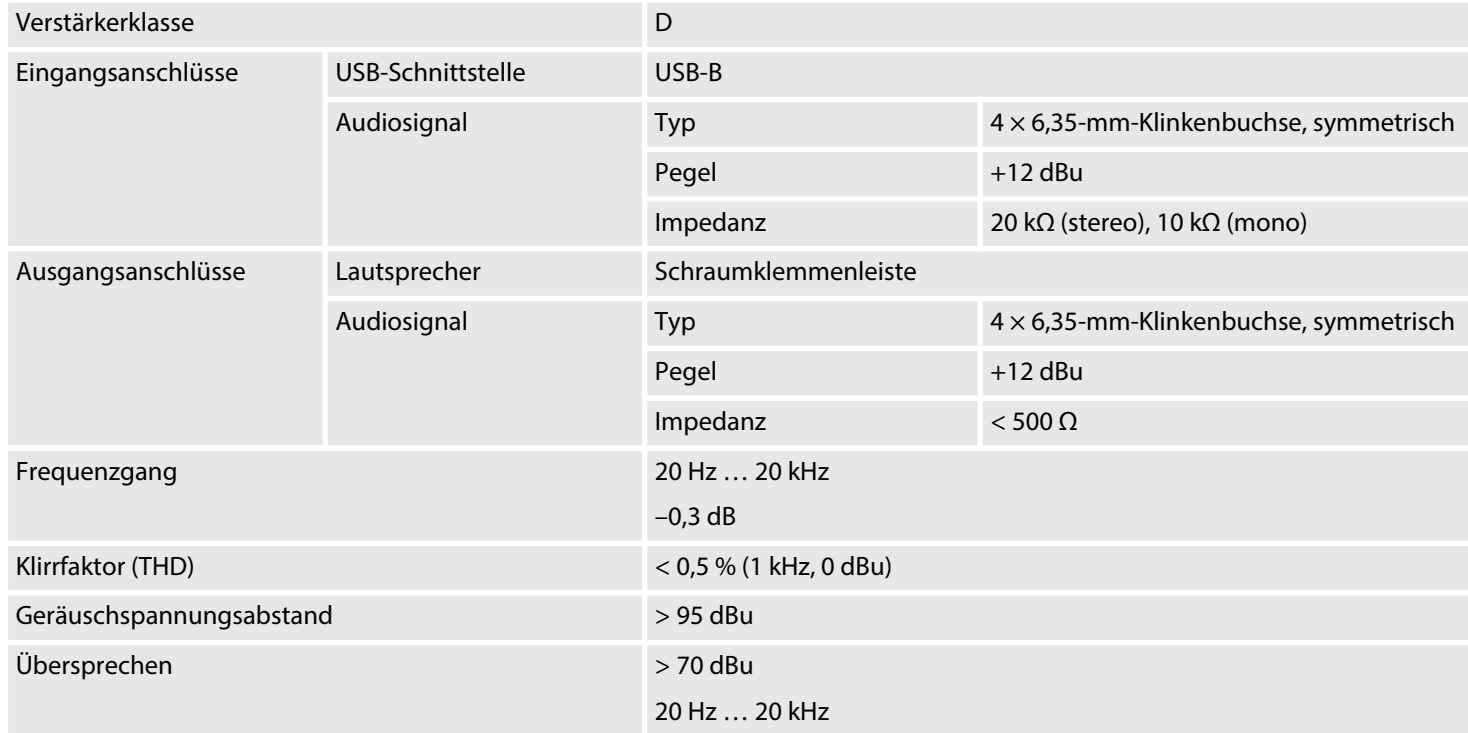

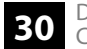

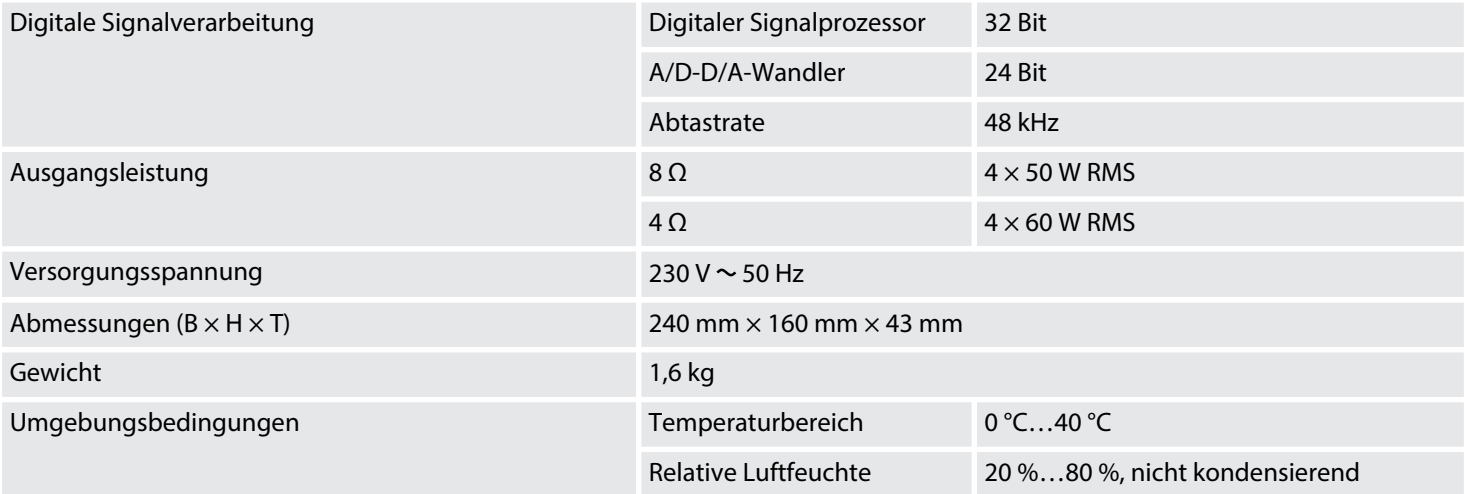

#### **Weitere Informationen**

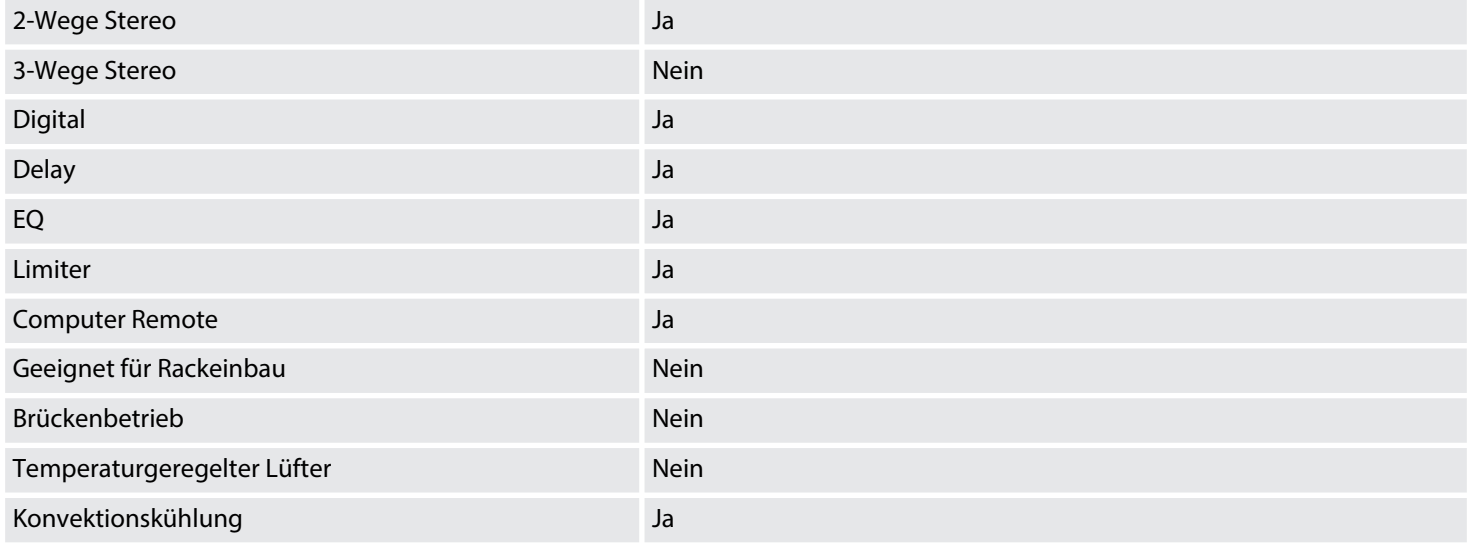

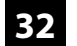

# <span id="page-32-0"></span>**8 Stecker- und Anschlussbelegungen**

#### **Einführung**

Dieses Kapitel hilft Ihnen dabei, die richtigen Kabel und Stecker auszuwählen, um Ihr wert‐ volles Equipment so zu verbinden, dass ein perfektes Sound-Erlebnis gewährleistet wird.

Bitte beachten Sie diese Tipps, denn gerade im Bereich "Sound & Light" ist Vorsicht angesagt: Auch wenn ein Stecker in die Buchse passt, kann das Resultat einer falschen Verbindung eine zerstörte Endstufe, ein Kurzschluss oder "nur" eine schlechte Übertragungsqualität sein!

#### **Dreipolige 6,35-mm-Klinkenste‐ cker (mono, symmetrisch)**

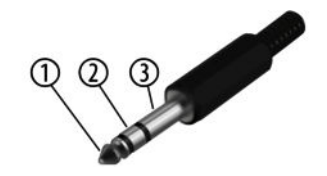

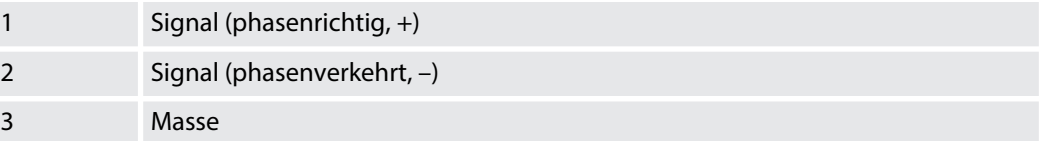

# <span id="page-33-0"></span>**9 Umweltschutz**

#### **Verpackungsmaterial entsorgen**

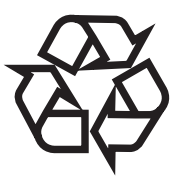

#### **Entsorgen Ihres Altgeräts**

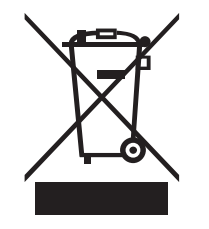

Für die Verpackungen wurden umweltverträgliche Materialien gewählt, die einer normalen Wiederverwertung zugeführt werden können. Sorgen Sie dafür, dass Kunststoffhüllen, Verpa‐ ckungen, etc. ordnungsgemäß entsorgt werden.

Werfen Sie diese Materialien nicht einfach weg, sondern sorgen Sie dafür, dass sie einer Wie‐ derverwertung zugeführt werden. Beachten Sie die Hinweise und Kennzeichen auf der Verpa‐ ckung.

Dieses Produkt unterliegt der europäischen Richtlinie über Elektro- und Elektronik-Altgeräte (WEEE-Richtlinie – Waste Electrical and Electronic Equipment) in ihrer jeweils aktuell gültigen Fassung. Entsorgen Sie Ihr Altgerät nicht mit dem normalen Hausmüll.

Entsorgen Sie das Produkt über einen zugelassenen Entsorgungsbetrieb oder über Ihre kom‐ munale Entsorgungseinrichtung. Beachten Sie dabei die in Ihrem Land geltenden Vorschriften. Setzen Sie sich im Zweifelsfall mit Ihrer Entsorgungseinrichtung in Verbindung.

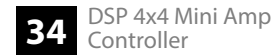